## **Table of Contents**

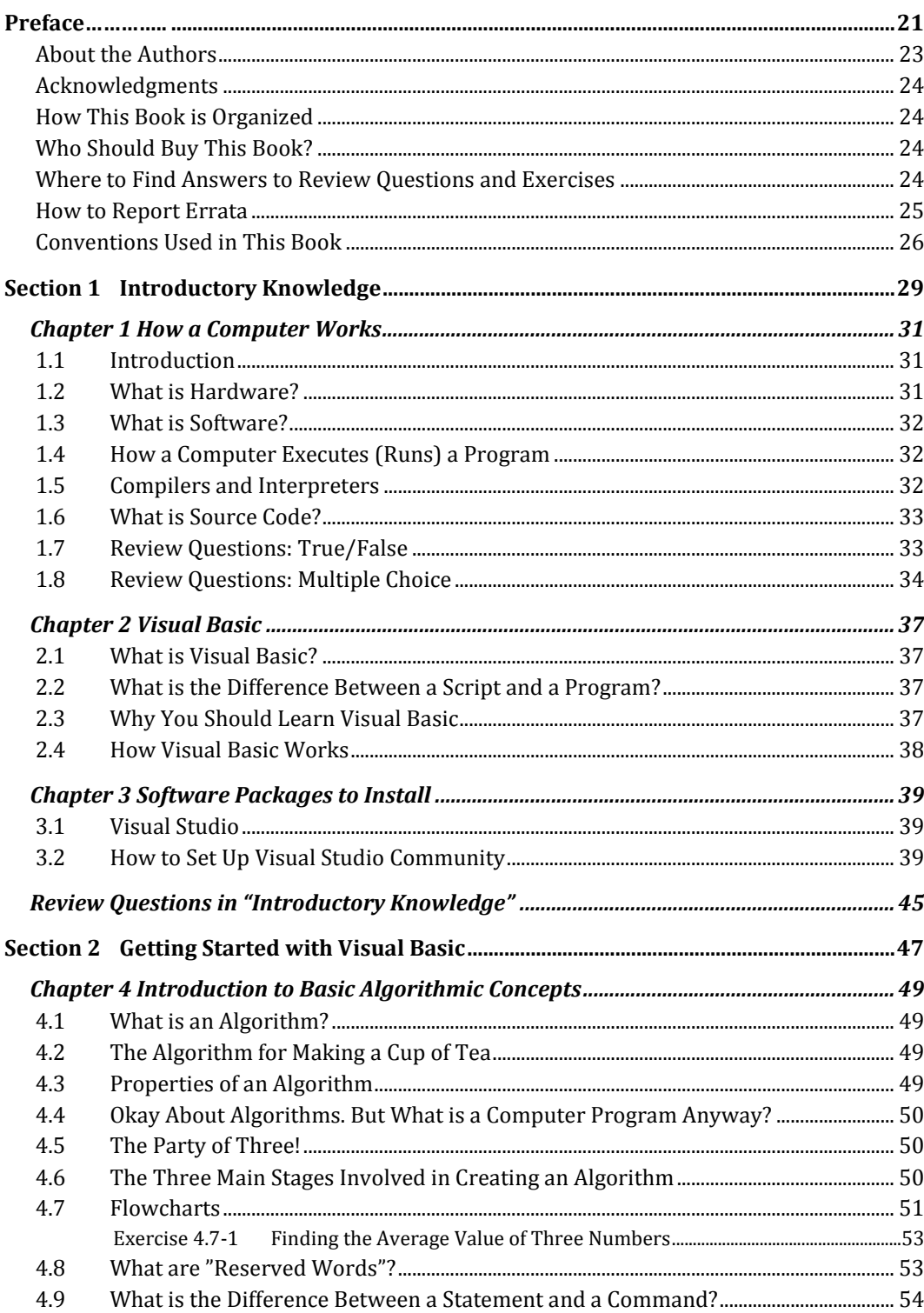

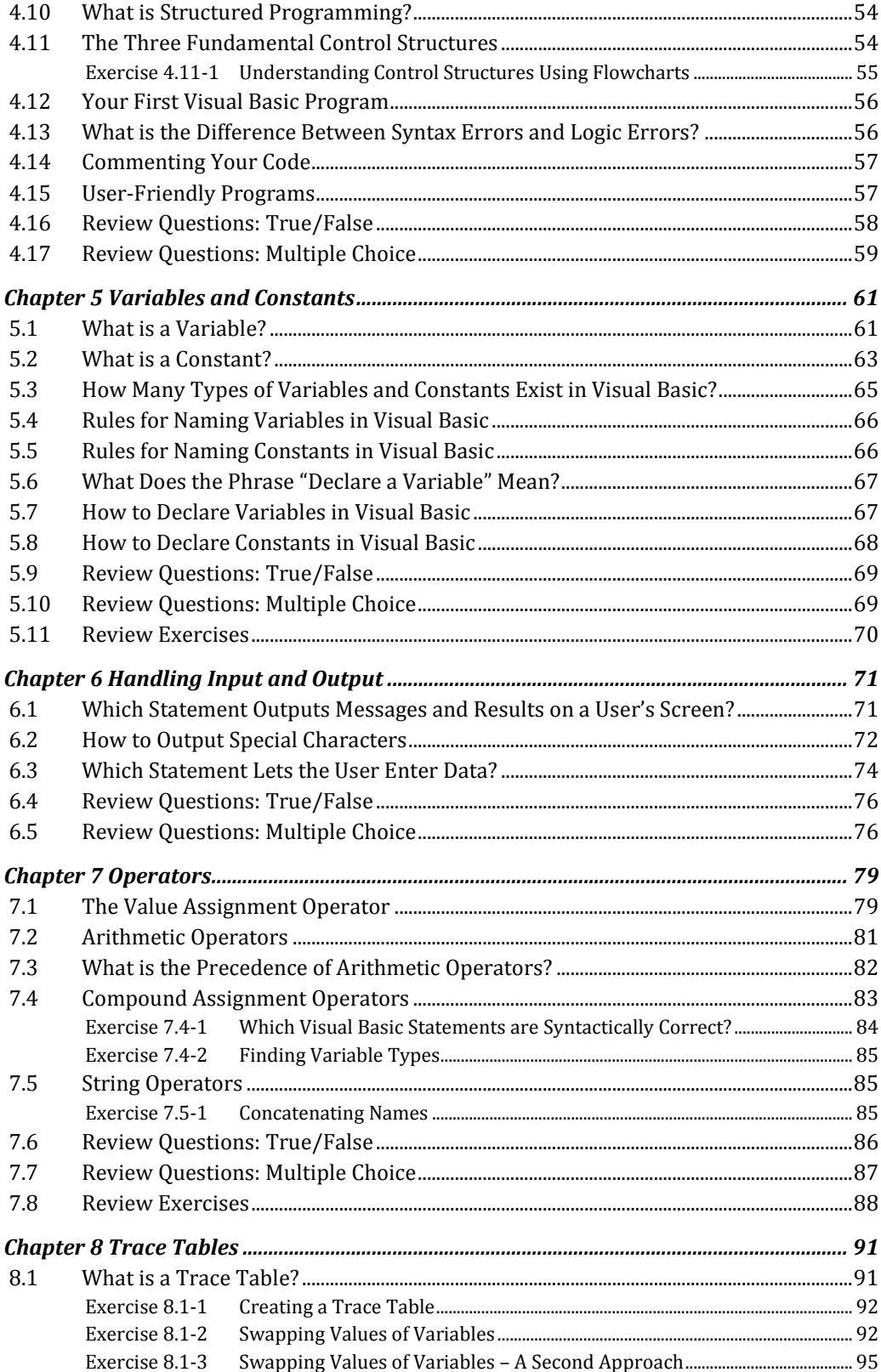

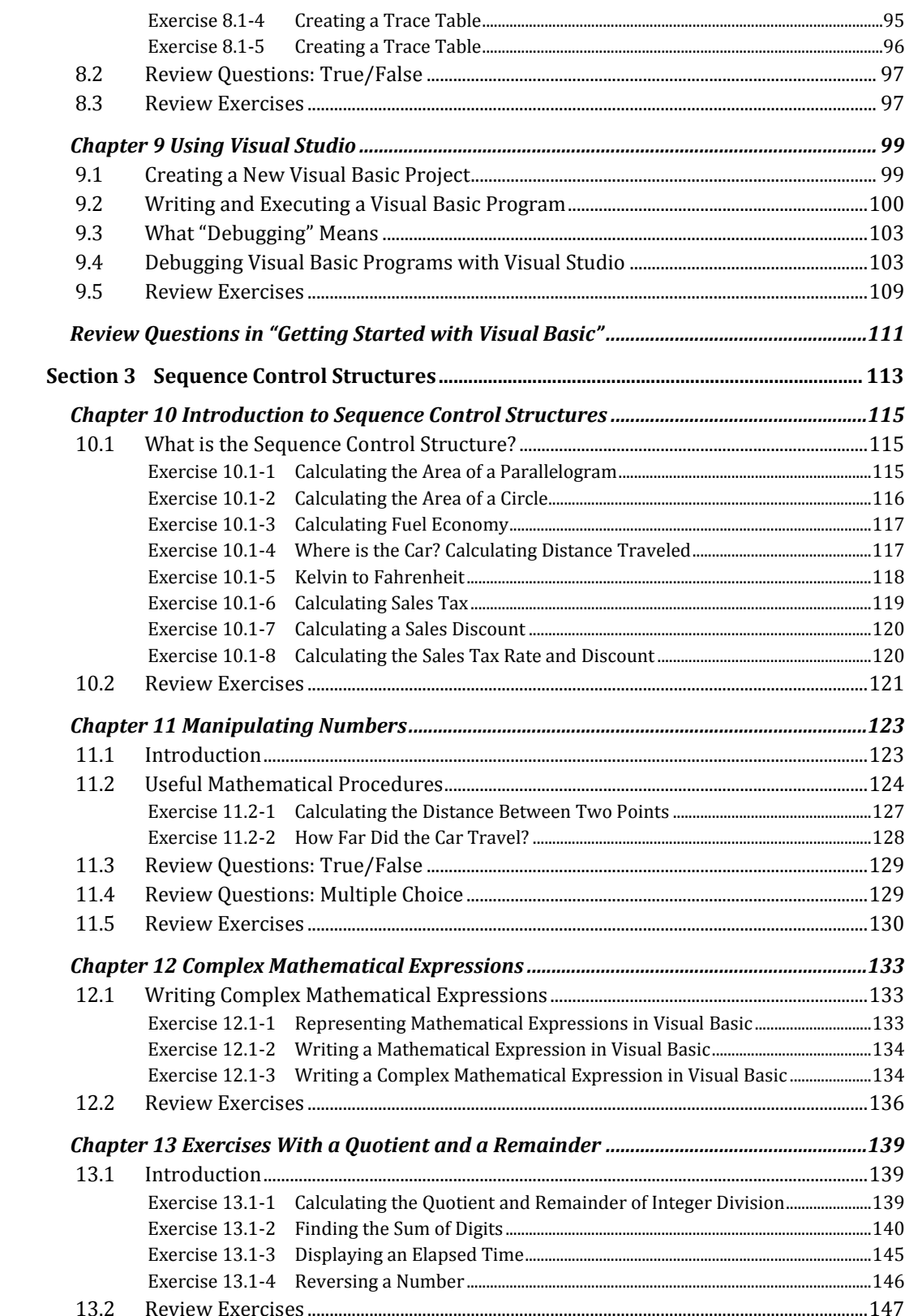

 $\overline{9}$ 

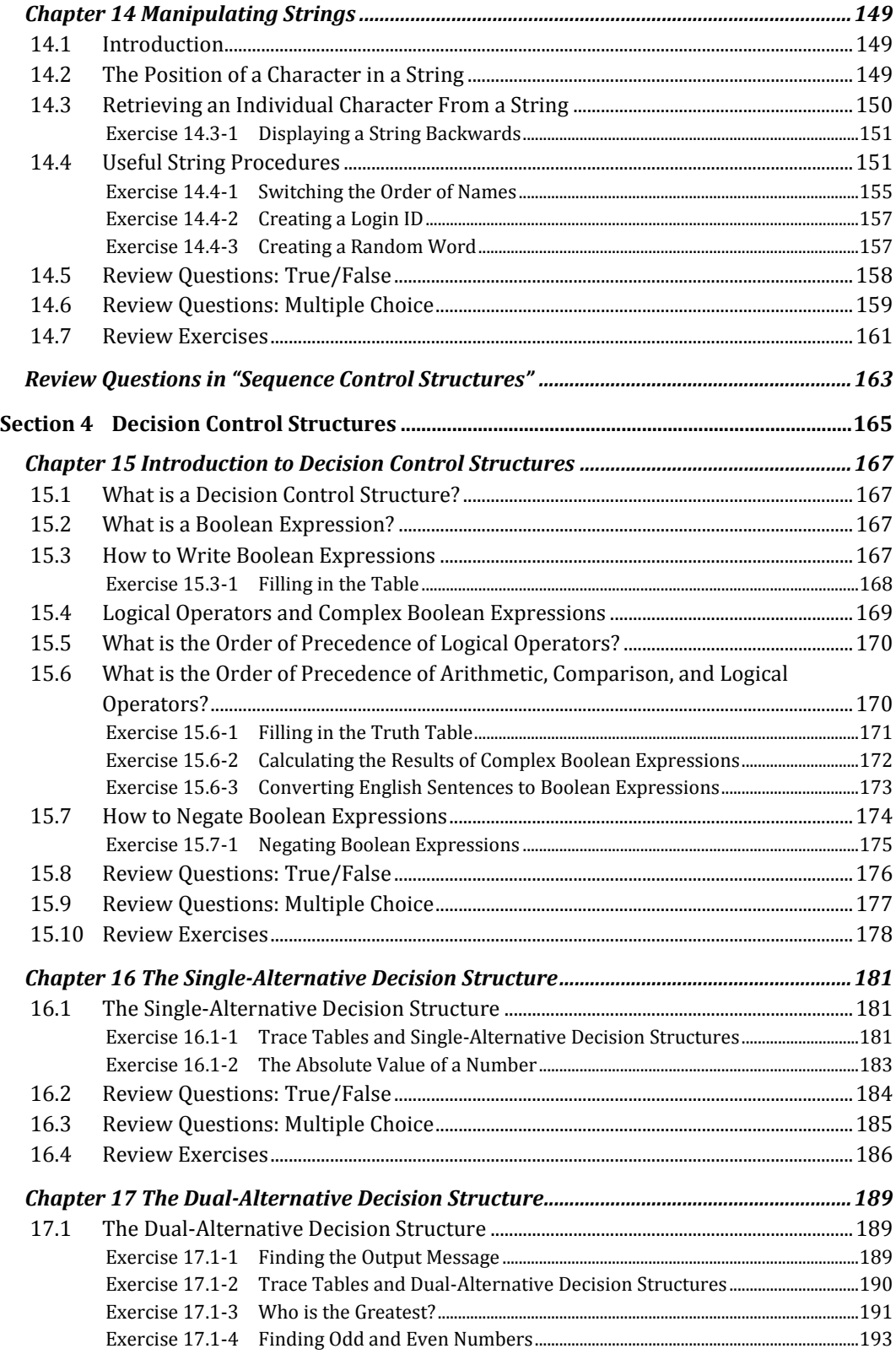

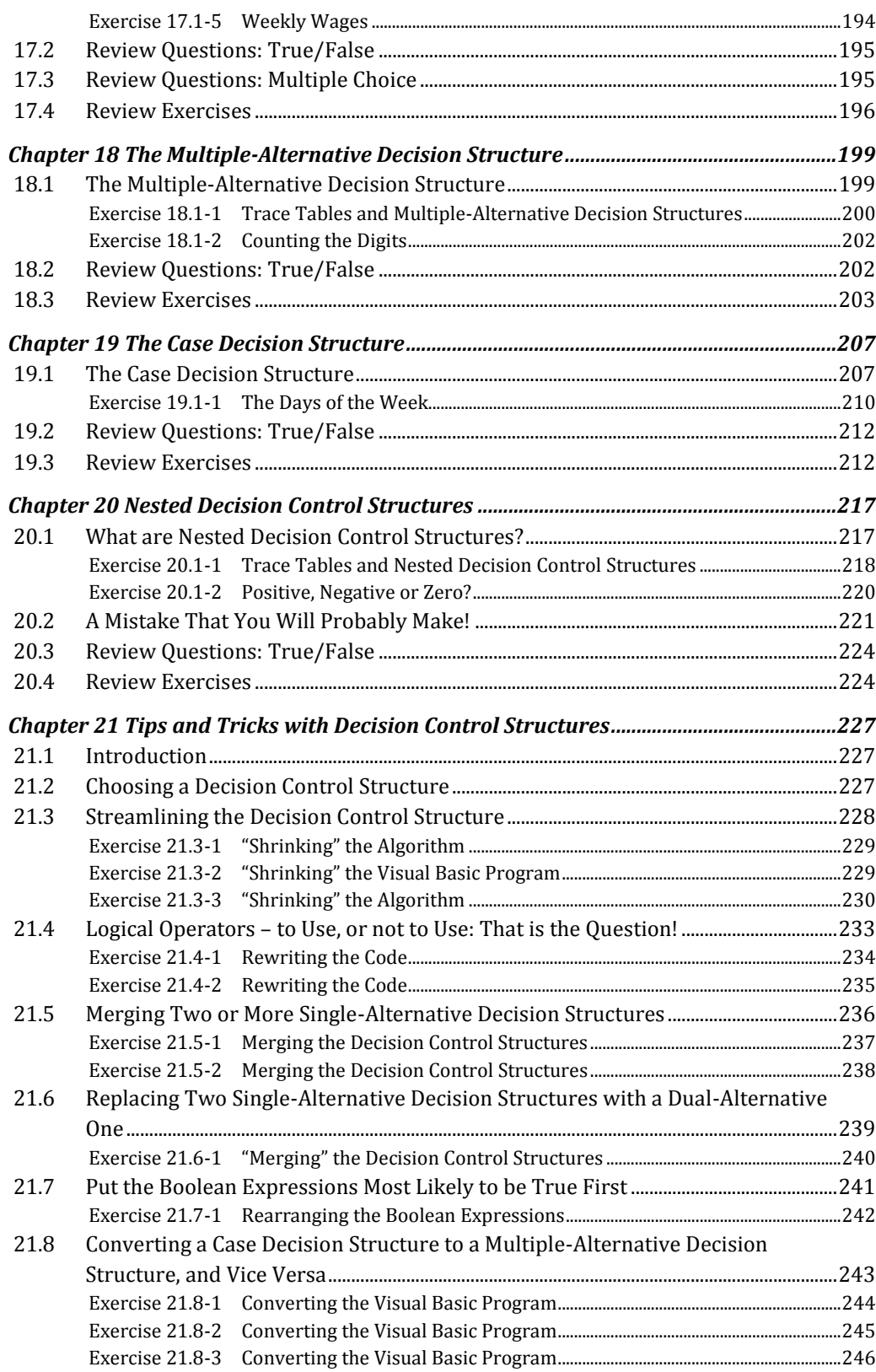

11

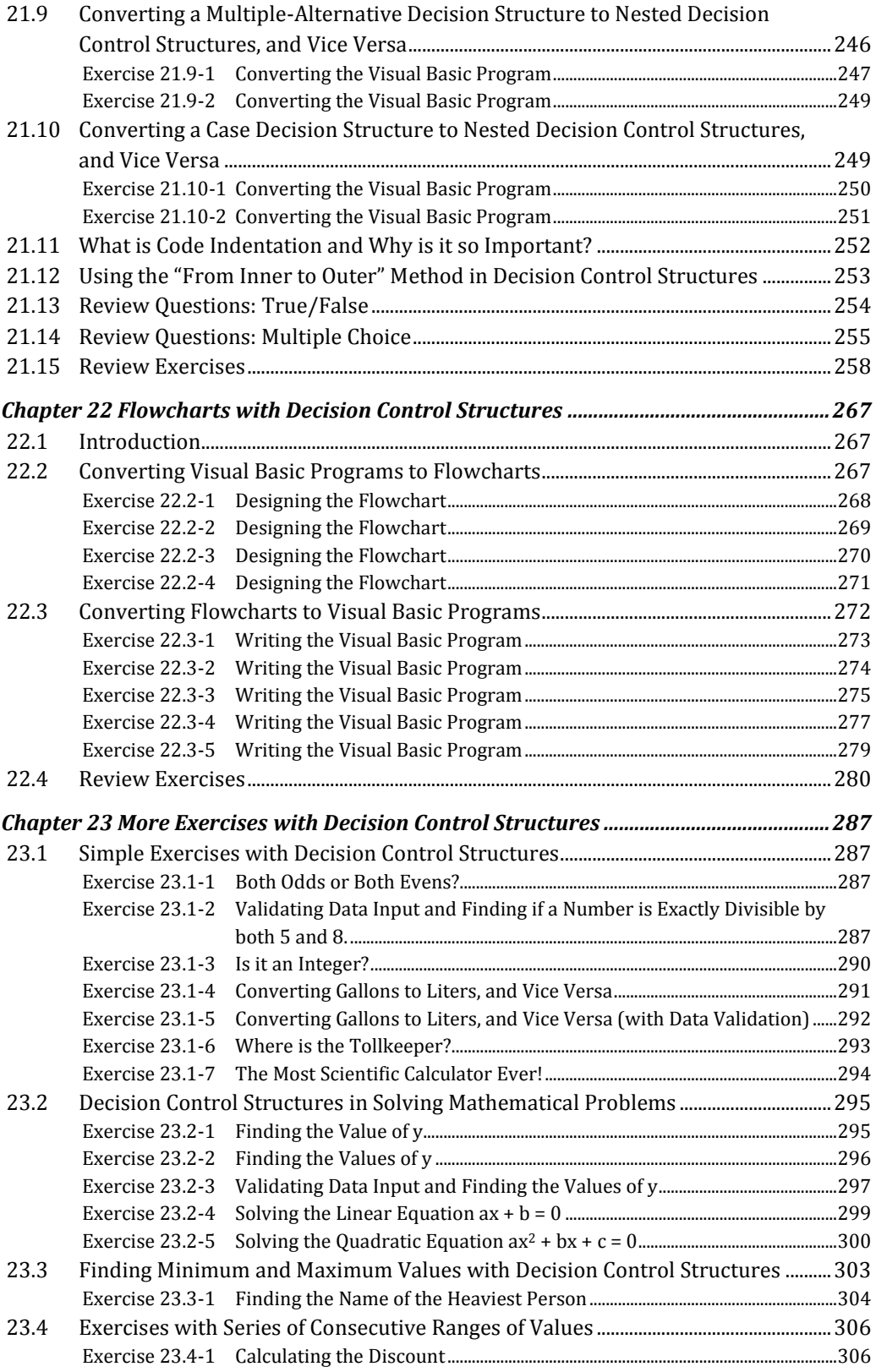

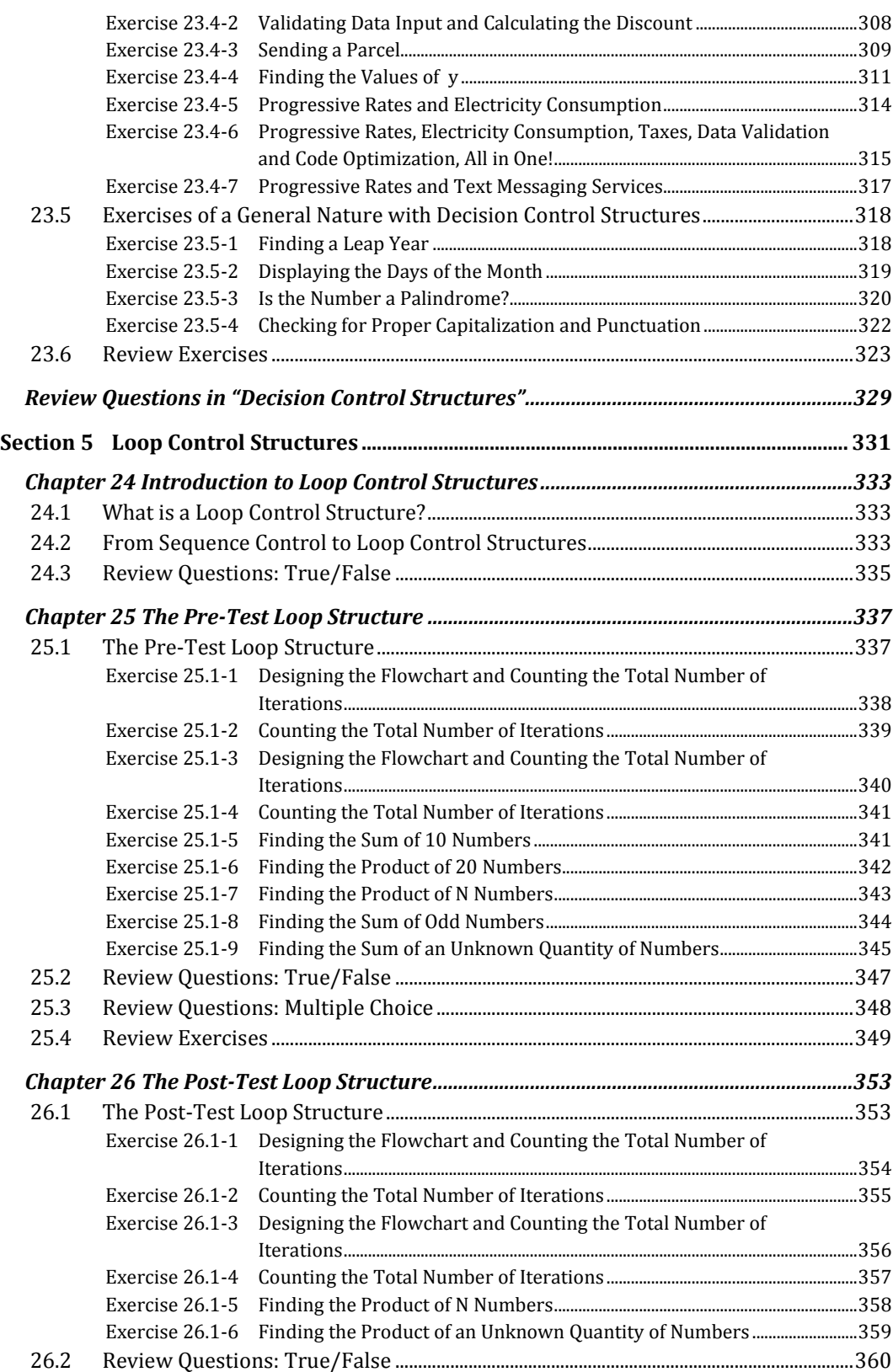

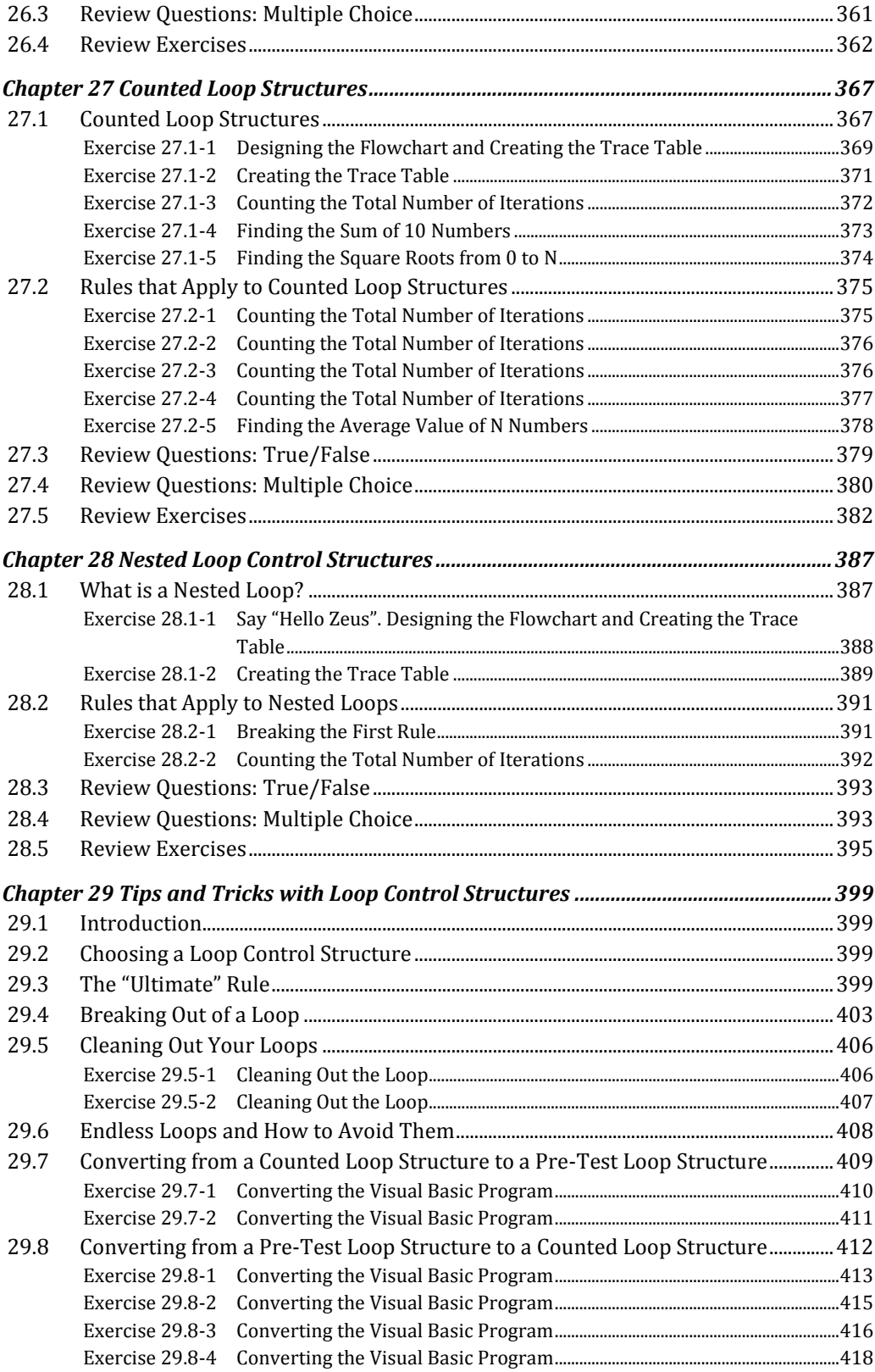

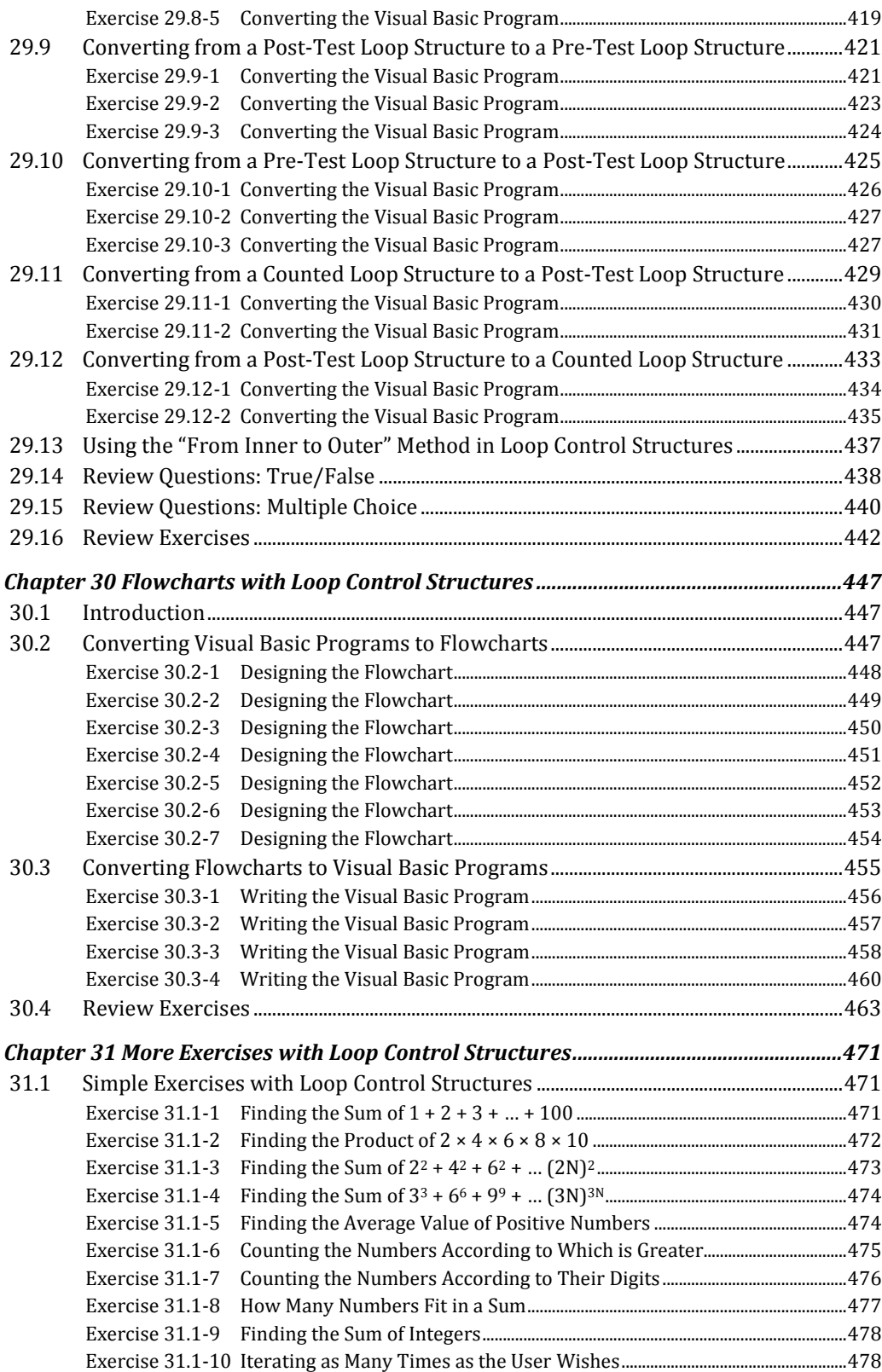

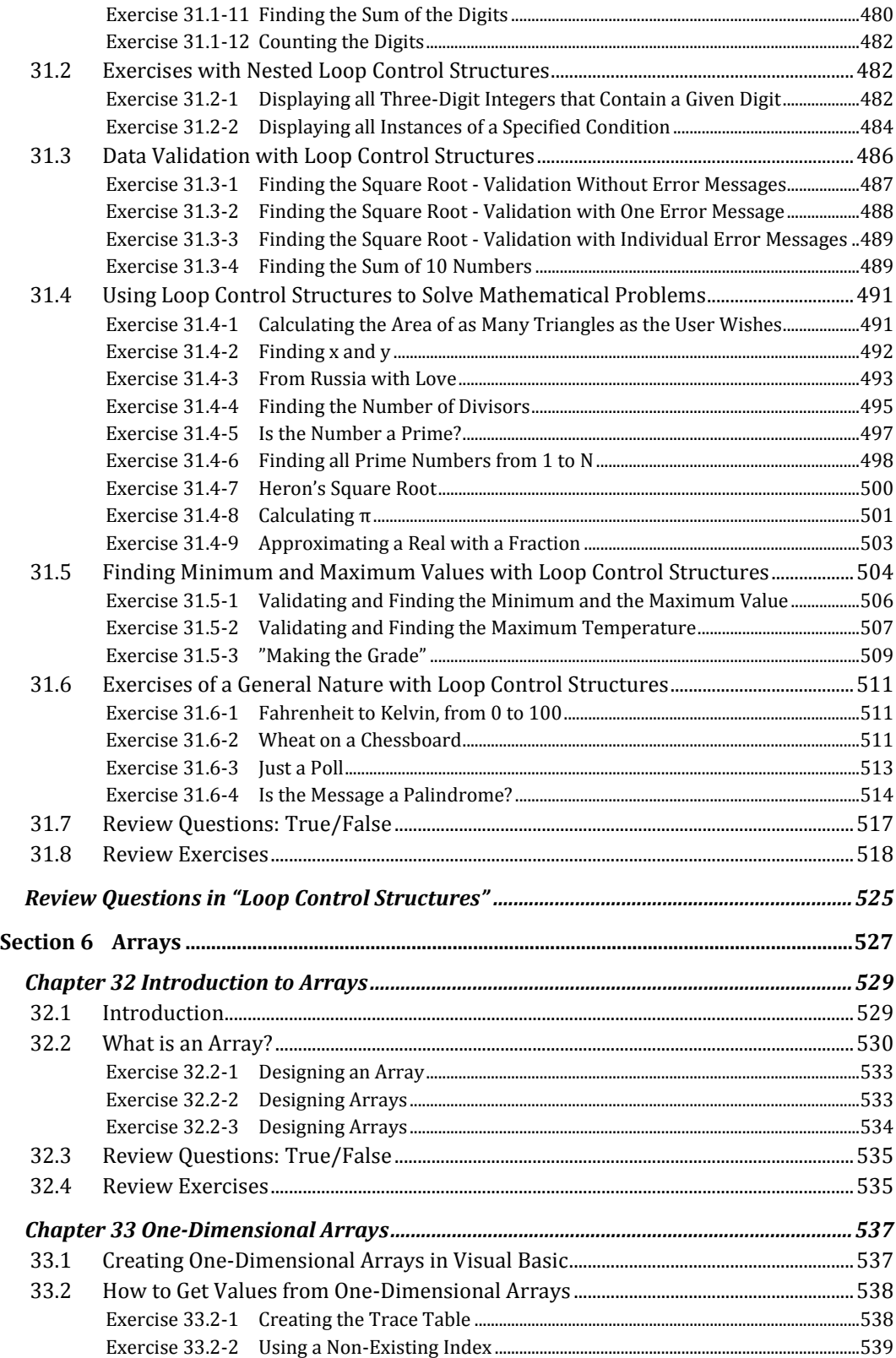

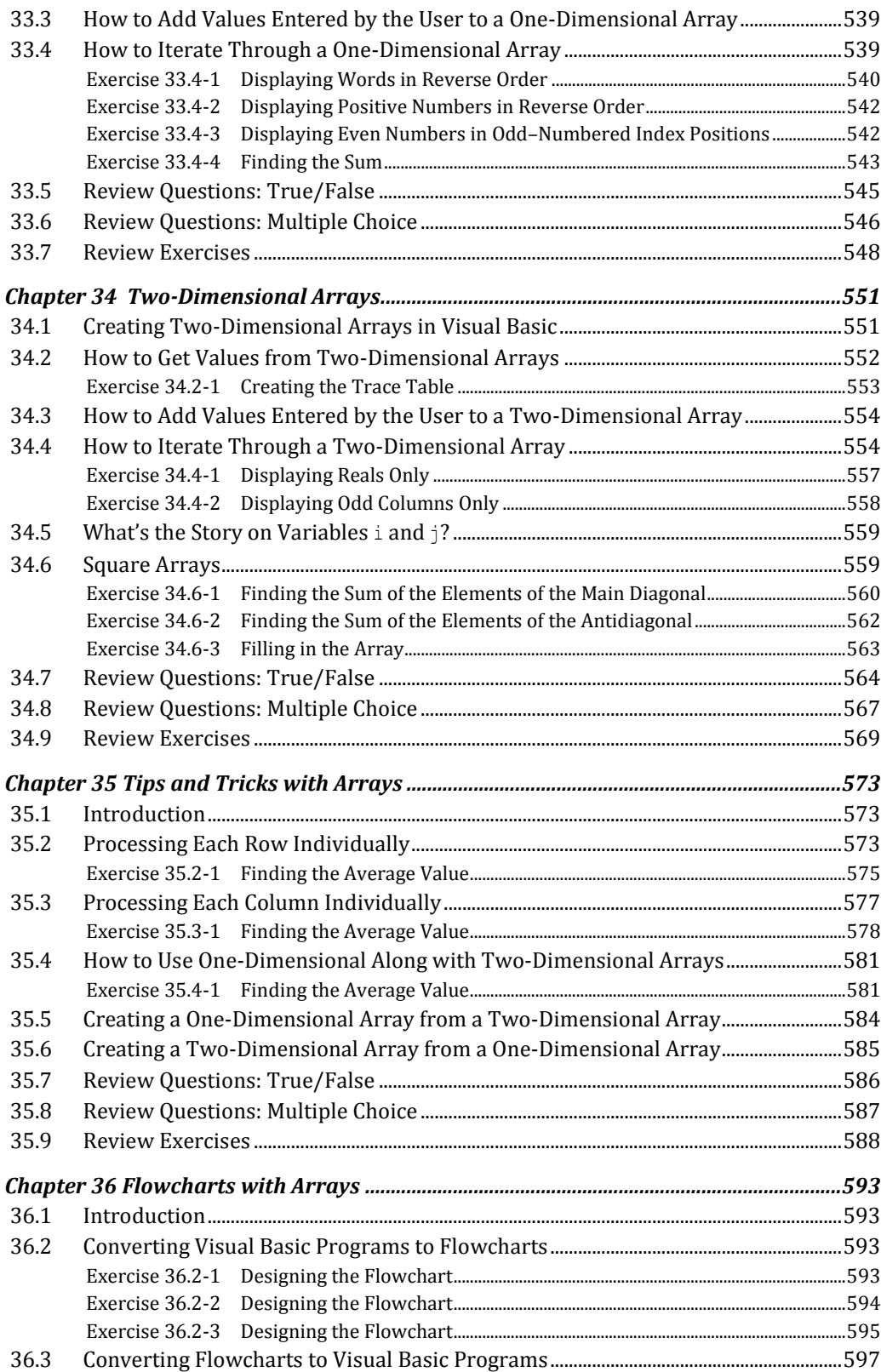

17

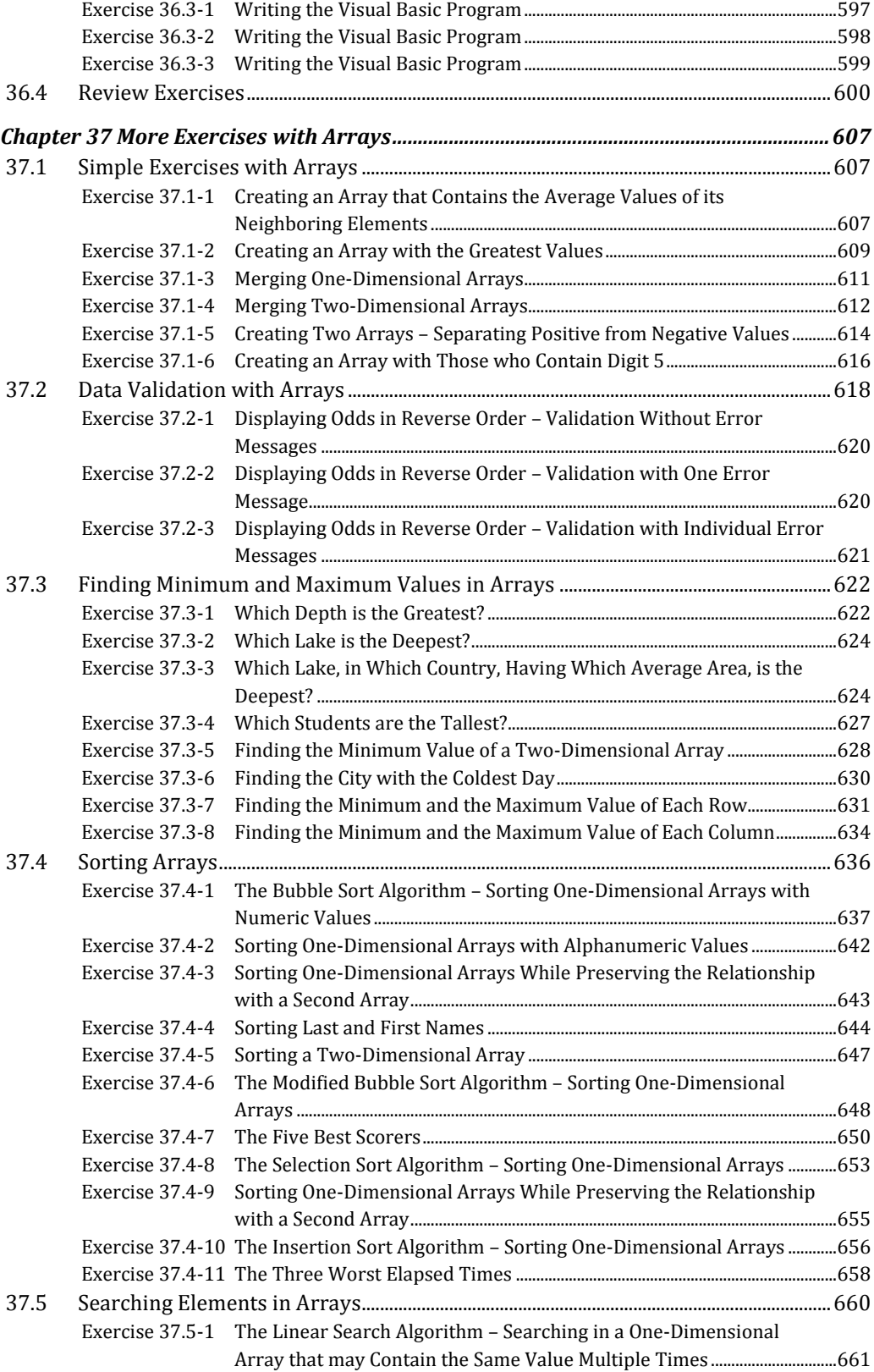

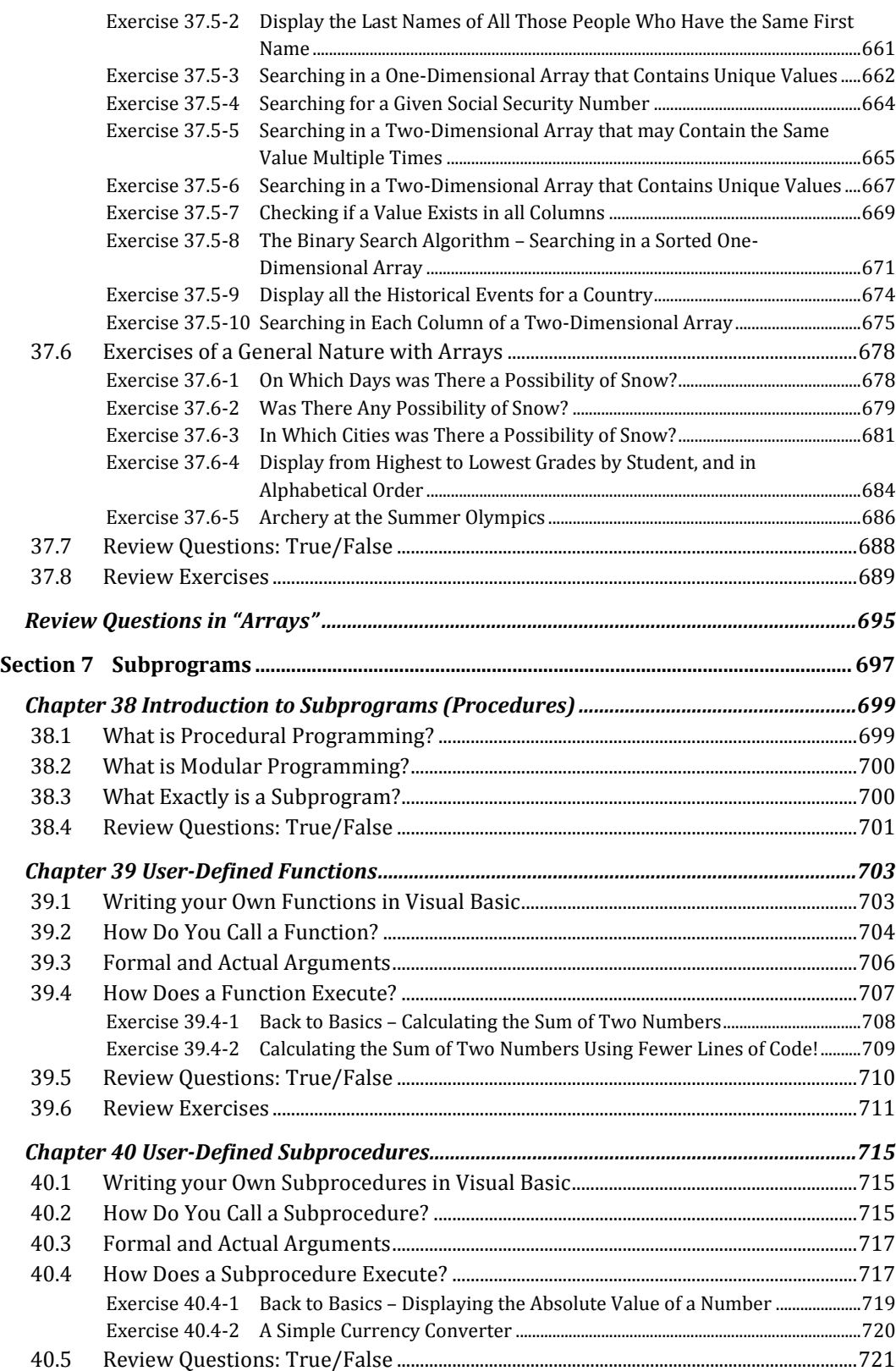

![](_page_13_Picture_232.jpeg)